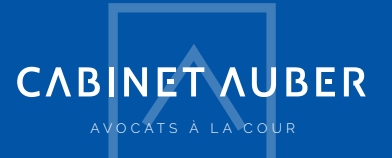

## **GUIDE DE L'INSTALLATION**

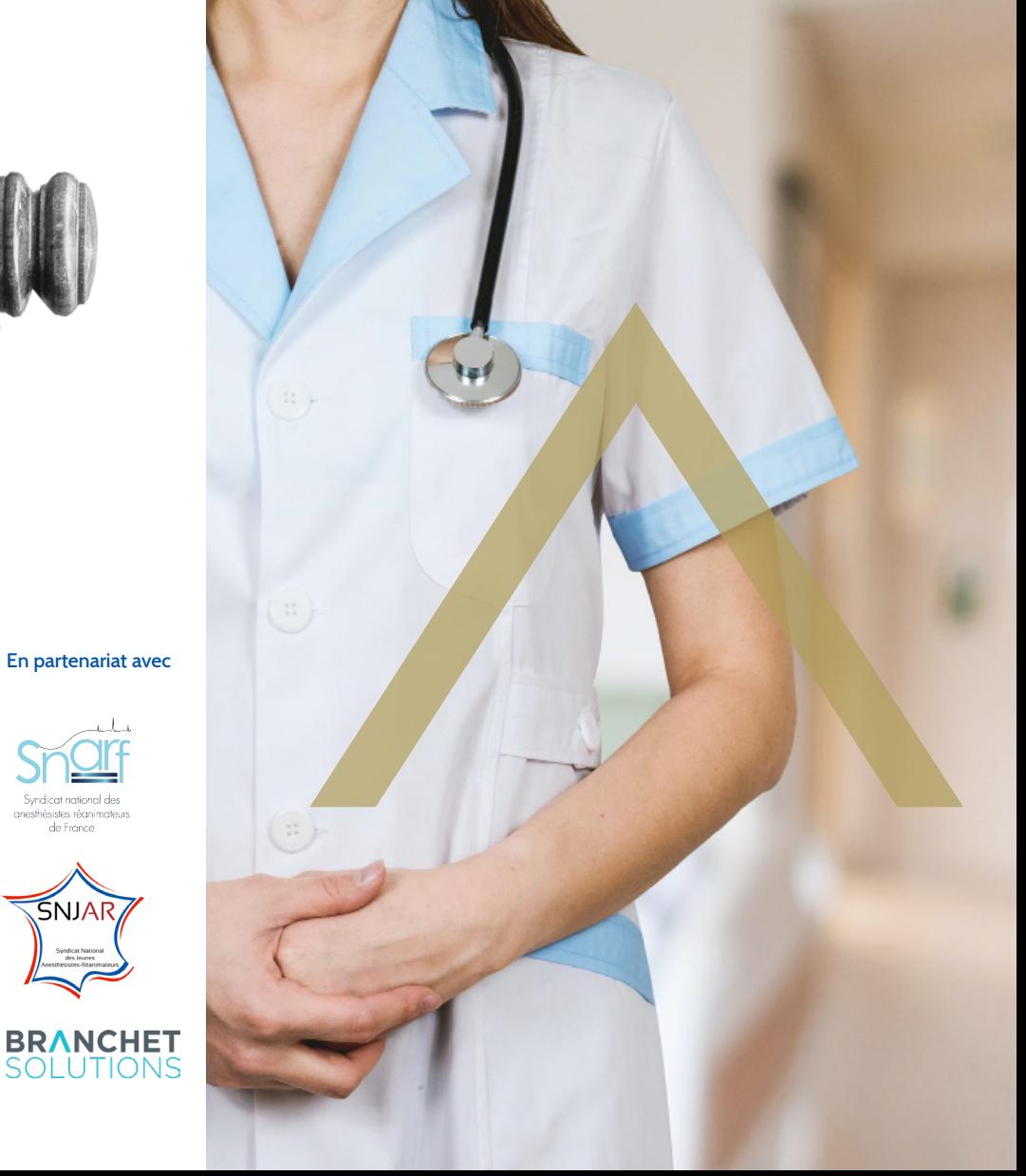

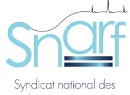

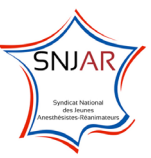

# **GUIDE DE L'INSTALLATION**

**2**

# **JE CONSTRUIS MON PROJET.**

**réparer son installation c'est non seulement s'atteler à toutes les étapes administratives nécessaires, mais surtout penser et construire son propre projet d'exercice médical, c'est-à-dire, pour cette première étape de sa vie professionnelle, choisir à quel P endroit on veut travailler, avec quelles personnes et dans quel type de structure (médecine de ville ou établissement de santé).**

# **Je choisis mon lieu d'exercice**

Il faut accorder le plus grand soin au choix de ses locaux de consultation. Outre leur emplacement et leur configuration, il conviendra d'être attentif aux clauses du bail professionnel (durée, modalités de résiliation, révision des loyers...), à l'état des lieux, au montant et à la composition des charges locatives dans l'hypothèse d'une location. Il est aussi possible d'acheter ses locaux de consultation par l'intermédiaire d'une SCI, ce qui se pratique couramment et permet de se constituer un patrimoine immobilier.

# **Je choisis mon mode d'exercice**

Il existe plusieurs options, selon que l'on souhaite exercer seul ou en groupe, partager uniquement des outils de travail et leur coût ou bien travailler à plusieurs, partager une organisation, un emploi du temps ou encore patients et honoraires.

Au début de la vie professionnelle, il est possible de choisir la collaboration qui peut être libérale pour se constituer une clientèle ou dans la perspective d'une succession ou d'une association au praticien avec lequel on collabore. Elle peut aussi être réalisée sous le statut de salarié et, en toute hypothèse, peut constituer une phase de test de différents modes ou lieux d'exercice pour affiner son projet. Le remplacement est aussi une manière d'expérimenter divers types d'exercice ou de structure et de rencontrer d'éventuels futurs associés.

#### **Je veux exercer seul**

Exercer seul permet d'organiser son activité à sa guise (temps de travail et planning, gestion du personnel salarié éventuel ou des prestataires, honoraires, investissements etc...) mais cela implique de gérer la permanence et/ou la continuité des soins. On peut exercer seul à titre individuel et libéral ou bien en créant une société d'exercice libéral à associé unique (SEL) La différence entre les deux formes d'exercice au niveau des impôts et des charges sociales n'est pas significative mais :

Le résultat qui apparaît dans la déclaration 2035 des revenus est fiscalisé à 100 % qu'il puisse être prélevé ou non, que l'on décide de garder des réserves ou pas. Les libéraux qui sont à l'impôt sur le revenu (IR), sont assujettis à 100 % du bénéfice.

La SEL est, en tant que telle, assujettie à l'Impôt sur les sociétés sur ses bénéfices mais peut constituer des provisions (15 % jusqu'à 38 120 , 28 % au-delà, taux qui passe à 26,5 % en 2021 et 25 % en 2022), l'associé étant assujetti à l'impôt sur le revenu sur les seules sommes perçues par lui qui sont considérées comme des salaires, l'ensemble étant assujetti aux charges sociales des indépendants.

L'installation peut résulter de la création d'un cabinet ou bien de la succession d'un confrère dont on reprend le cabinet.

La succession, qu'elle relève d'une cession de patientèle ou de droits d'exercice professionnel, moyennant un droit de présentation ou non, de l'acquisition d'un fonds libéral ou bien de l'acquisition des titres d'une société d'exercice libéral, nécessite, préalablement à toute négociation, de dresser un état des lieux contractuel et financier du cabinet à reprendre. Cela implique la communication de l'ensemble des contrats de votre prédécesseur en lien avec son activité (bail, crédit-baux, emprunts professionnels, abonnements, contrats de travail des salariés, etc...) ainsi que l'intégralité des données comptables de son cabinet pour les trois années précédant la cession au moins.

#### **Je veux simplement partager des moyens**

Que l'exercice professionnel soit individuel ou pas, la société civile de moyens (SCM) permet de mettre en commun, avec d'autres confrères, les outils de travail communs et donc de mutualiser un certain nombre de charges : loyer du cabinet médical, matériel et fournitures, personnel administratif ou de ménage... Il s'agit ici simplement de partager les dépenses communes professionnelles, sans partage d'honoraires, ni répartition de travail ou de patientèle.

Chaque associé est responsable conjointement et indéfiniment des dettes de la SCM, dans la proportion de sa détention dans le capital. Les statuts et le règlement intérieur prévoient de façon précise la répartition entre les associés des charges.

Il existe d'autres structures de moyens plus adaptées à certaines spécialités : Groupement d'Intérêts Economiques (GIE), Société Interprofessionnelle de Soins Ambulatoires (SISA).

### **Je veux exercer avec d'autres**

Exercer à plusieurs permet d'améliorer ses conditions de travail en bénéficiant d'une organisation notamment de planning, de partager éventuellement le suivi des patients, les obligations au titre de la permanence et/ou continuité des soins, les honoraires et également, de partager les frais communs de l'activité (locaux, matériel, personnel, investissements, etc…). `

Il existe plusieurs modalités d'exercice en groupe, il est essentiel d'élaborer un cadre sur mesure qui s'adaptera parfaitement aux besoins spécifiques de chaque praticien.

Si le but principal est de faciliter l'exercice par une organisation commune, notamment pour les remplacements mutuels, tout en conservant sa clientèle et ses honoraires, **le contrat d'association, d'exercice en commun sans masse commune d'honoraires** est adapté.

Si l'on souhaite conserver un cadre souple tout en partageant activité, charges communes et honoraires, **le contrat d'association, d'exercice en commun avec masse commune d'honoraires** est alors le plus adapté.

Si l'on souhaite conserver un cadre souple tout en partageant activité, charges communes et honoraires, **le contrat d'association, d'exercice en commun avec masse commune d'honoraires** est alors le plus adapté.

Le contrat d'exercice en commun présente l'avantage de la souplesse pour toute modification, intégration d'associé etc… Le groupement n'a pas la personnalité morale et chaque associé est responsable conjointement et indéfiniment des dettes du groupe qui est, du point de vue fiscal, une société de fait. Ce contrat devra prévoir les modes de résolution des différents litiges pouvant survenir entre associés.

A noter : il est possible de fonctionner à la fois avec une SCM pour les frais liés à l'activité commune et une association, avec ou sans partage d'honoraires, pour gérer les modalités selon lesquelles on va travailler avec ses confrères (répartition de l'activité, vacances, etc…).

On peut aussi renoncer à l'exercice individuel pour exercer au sein d'une société dotée d'un capital et d'une personnalité morale, ayant pour objet l'exercice de la profession médicale, qui peut être **soit société civile professionnelle (SCP) ou d'une société d'exercice libéral (SEL).** 

En **SCP** les bénéfices (BNC) sont partagés entre les associés et assujettis à l'impôt sur le revenu. Les associés sont indéfiniment et solidairement responsables sur leur patrimoine personnel des dettes de la société, dans la proportion du capital détenu.

En **SEL**, la responsabilité des associés est limitée au montant de leur apport, en ce qui concerne les dettes liées au fonctionnement de la société.

La société est assujettie à l'impôt sur les sociétés pour ses bénéfices.

Dans les deux structures, chaque associé conserve sa responsabilité professionnelle personnelle au titre des actes professionnels qu'il accomplit.

Il est aussi possible de créer une Société de Participations Financières des Professions Libérales (SPFPL), c'est-à-dire une holding, permettant éventuellement d'acquérir une ou plusieurs sociétés d'exercice en bénéficiant d'un effet de levier, d'intégrer à une structure existante un nouveau praticien, d'avoir une structure de contrôle et

d'organisation de différentes structures d'exercice.

L'intérêt de la création des holdings s'évalue en fonction notamment de l'impôt sur les sociétés, de la déductibilité des emprunts à condition d'avoir un chiffre d'affaires autonome de la holding grâce aux prestations de services qu'elle va rendre à ses filiales.

Attention, les prestations de service qui sont rendues entre une filiale et sa maison mère sont soumises à la TVA.

Enfin, **la maison de santé pluriprofessionnelle** permet de s'installer avec différents professionnels de santé et de bénéficier des Nouveaux Modes de Rémunération (NMR). Elle peut être constituée sous la forme d'une **Société Interprofessionnelle de Soins Ambulatoires (SISA)** qui perçoit des rémunérations forfaitaires au titre de la coordination au sein de la structure, chacun des membres percevant directement la rémunération de ses actes. Les bénéfices de la SISA sont imposables à l'IR entre les mains des associés. La SISA implique l'élaboration d'un projet de santé.

Quelle que soit la forme de l'exercice en commun, s'il s'agit d'une création, il conviendra de porter une attention particulière à la rédaction des différents contrats d'exercice en commun, statuts, pactes d'associés ou règlements intérieurs, en veillant notamment à anticiper les modes de résolution des éventuels conflits entre associés (institutions de majorités qualifiées, etc.). Dans l'hypothèse d'une intégration au sein d'une structure préexistante, en qualité d'associé supplémentaire ou bien en succession d'un associé partant, il faudra procéder à un audit contractuel et comptable de la structure à intégrer et se faire communiquer l'intégralité des documents financiers de la structure pour les trois dernières années, ainsi que tous les contrats liant les associés entre eux et régissant la vie de la structure (contrats, statuts, règlement intérieur, pacte d'associés). Si l'installation se fait au sein d'un établissement de santé privé, d'autres éléments seront à prendre en compte, à côté de ceux concernant le groupement de praticiens que l'on rejoint le cas échéant.

### **Je veux exercer en établissement de santé privé**

Dans le cadre d'une installation dans une clinique, un audit contractuel, financier et comptable s'impose.

Il est essentiel de porter une grande attention aux modalités selon lesquelles on intègre l'établissement : contrat d'exercice professionnel, convention d'occupation des locaux, règlement intérieur de l'établissement.

La situation varie selon que l'on intègre la Clinique sur un recrutement à part ou bien que l'on y vienne comme associé ou successeur d'un ou plusieurs praticiens de l'établissement.

En toute hypothèse, il faudra examiner les contrats d'exercice professionnels, les conventions d'occupation des locaux et tout autre éventuel document contractuel liant la Clinique aux praticiens de même spécialité.

Si vous intégrez l'établissement en vous associant, il faudra bien connaître non seulement vos associés, mais également leur contrat d'exercice professionnel avec l'établissement et tous les contrats et structures qui les lient entre eux ainsi que leur mode de fonctionnement.

En effet, cela vous permettra de savoir s'ils bénéficient de garanties particulières de la part de l'établissement et de négocier, s'il y a lieu, votre contrat, ou bien de vous assurer que celui qui vous est cédé l'est valablement.

A défaut d'intégration en qualité de successeur ou associé d'un praticien permettant de bénéficier du même contrat, il est essentiel de négocier les clauses contractuelles proposées par l'établissement de santé afin d'obtenir les meilleures garanties possibles.

Il est enfin nécessaire de respecter les démarches permettant d'être agréé par la Clinique et/ou les autres praticiens, selon le cas.

# **Je choisis mes équipements**

Pour l'acquisition de matériels propres à l'activité, il convient de se renseigner sur les modalités de financements adéquates (emprunt, crédit-bail, etc…) et de penser à assurer ce matériel préalablement à son utilisation ainsi que de prévoir les contrats de maintenance nécessaires.

# **J'EFFECTUE TOUTES LES DÉMARCHES ADMINISTRATIVES.**

### **Etape 1 : Je m'inscris au tableau de l'ordre des médecins**

Cette inscription est personnelle et obligatoire et se fait auprès du CDOM dont relève l'adresse professionnelle, c'est-à-dire l'endroit où on s'installe comme médecin.

Cette inscription permet d'obtenir une carte de professionnel de santé et d'être enregistré sur le Répertoire Partagé des Professionnels de Santé (RPPS) qui donne un identifiant unique à chaque praticien (numéro unique pendant toute la vie professionnelle quelles qu'en soient les modalités). Cet identifiant figure sur l'attestation d'inscription à l'Ordre, c'est ce document qui autorise tout médecin à exercer.

L'inscription au tableau de l'Ordre suppose également le paiement de la cotisation ordinale annuelle.

A noter : à partir de l'inscription, tous les contrats conclus dans le cadre de l'activité de médecin peuvent être adressés en projet pour observations sur la conformité à la déontologie au Conseil de l'Ordre et doivent en tout état de cause lui être adressés dans le mois de leur signature.

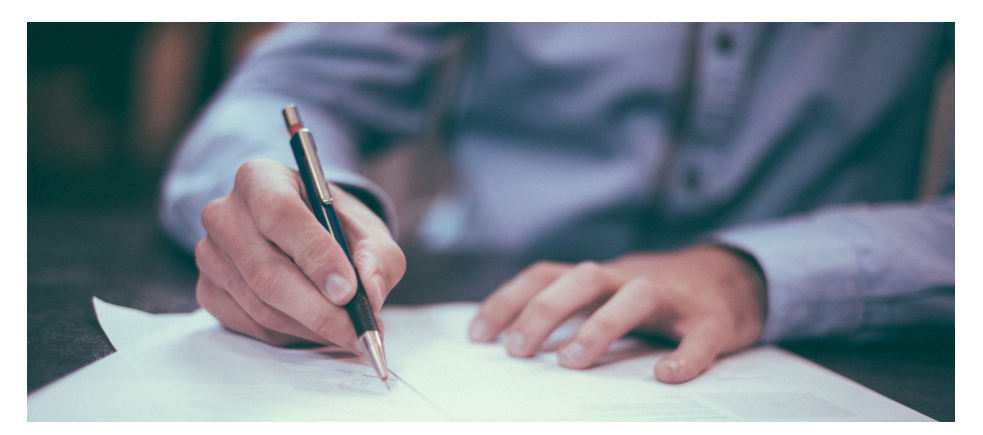

# **Etape 2 : Je choisis mon secteur conventionnel**

Pour faire enregistrer son exercice libéral par l'assurance maladie, il est possible de déposer son dossier et prendre rendez-vous avec son conseiller Assurance Maladie via le site:

#### **https://installation-medecin.ameli.fr/installation\_medecin/**

C'est lors du rendez-vous avec un conseiller de la Caisse pivot du lieu d'exercice que l'enregistrement est fait. Il faut se munir de son attestation d'inscription au tableau de l'Ordre et de son numéro RPPS.

A cette occasion, le conseiller de la CPAM :

Répond aux questions et attentes éventuellement précisées lors de la prise de RDV via le service en ligne ;

Propose d'adhérer à la convention nationale de la profession et, le cas échéant, aux options conventionnelles ;

Présente l'utilisation de la carte CPS, les services de l'Assurance Maladie, notamment la ligne téléphonique dédiée et le portail amelipro, les dispositifs de formation professionnelle continue ;

Effectue avec le praticien les formalités pour sa protection sociale personnelle : inscription à l'Urssaf et, en fonction de sa situation, son affiliation au régime d'assurance maladie des praticiens et auxiliaires médicaux conventionnés.

Ainsi, lors de ce rendez-vous, il sera possible d'adhérer à un secteur conventionnel. **Attention, ce choix est définitif et irréversible, il ne pourra pas être modifié par la suite.**

Le secteur 1, implique de pratiquer exclusivement des honoraires conventionnels sans dépassement (sauf éventuels DE strictement définis), les patients seront ainsi remboursés sur la base de ces tarifs. La CPAM prend en charge une partie des cotisations sociales du praticien, en contrepartie de l'adhésion à ce secteur.

En secteur 2 en revanche, les honoraires peuvent être supérieurs aux tarifs conventionnels, tout en respectant l'obligation déontologique de tact et mesure dans leur fixation ainsi que les obligations en ce qui concerne l'information et le consentement préalable du patient. Les patients sont eux remboursés sur la base des tarifs conventionnels, la différence restant à leur charge (avec prise en charge éventuelle en tout ou partie par leur mutuelle).

Après avoir choisi leur secteur, les praticiens qui sont éligibles au secteur 2, peuvent choisir l'OPTAM (option de pratique tarifaire maîtrisée), ce qui signifie qu'ils s'engagent à respecter un taux moyen de dépassement d'honoraires et un taux moyen d'activité à tarifs opposables. En échange, ils bénéficieront d'une prime calculée au prorata de leur activité réalisée au tarif opposable, qui varie donc en fonction de la proximité de l'objectif fixé lors du choix de l'OPTAM (c'est-à-dire de la part d'activité à tarif opposable par rapport à celle avec dépassement d'honoraires). L'OPTAM est un engagement pour une durée d'un an renouvelable par tacite reconduction sauf dénonciation par lettre recommandée avec avis de réception au plus tard un mois avant la date anniversaire.

L'intérêt de l'adhésion à l'OPTAM doit toujours s'apprécier en termes financiers, au regard des référentiels locaux, et du profil de sa patientèle. Le professionnel de santé peut toujours quitter l'OPTAM pour revenir à son secteur d'origine, c'est pour cela qu'il faut toujours d'abord choisir le secteur 2 avant d'adhérer à l'OPTAM.

Pour mémoire, il est possible de ne pas choisir de secteur conventionnel, ce qui permet de pratiquer des tarifs sans limite, les patients n'étant quasiment pas remboursés par l'assurance maladie. Il apparaît peu intéressant d'exercer hors convention car cela revient à renoncer à toute la patientèle solvabilisée par l'assurance maladie qui bénéficie du tiers payant. On peut évidemment revenir sur ce choix à tout moment pour adhérer à la convention.

#### **Pour en savoir plus :**

**https://www.ameli.fr/paris/medecin/exercice-liberal/vie-cabinet/processusinstallation/processus-installation**

### **Etape 3 : J'effectue les démarches et immatriculations auprès des divers organismes sociaux des travailleurs indépendants**

Il faut déclarer le début de son activité dans le mois qui le précède auprès du Centre de Formalité des Entreprises (CFE) dont on dépend et au plus tard dans les huit jours suivant le début de l'activité pour obtenir un numéro SIRENE qui permettra à l'URSSAF, par exemple, d'identifier le praticien.

Ce numéro est différent du numéro RPPS, il s'agit ici d'être identifié en tant que travailleur indépendant pour le traitement des cotisations sociales et fiscales professionnelles.

Pour une installation en individuel, le CFE est l'URSSAF du domicile professionnel.

Pour une installation en société, le CFE est le greffe du Tribunal de commerce du siège de la société d'exercice.

C'est le CFE qui transmet les informations aux organismes sociaux concernés.

Attention, dès l'obtention du numéro SIRENE, il faut se faire connaître auprès du Service des Impôts des Entreprises du domicile professionnel qui collectera les déclarations et paiements des sommes dues au titre de la fiscalité professionnelle.

Il est conseillé d'adhérer à une Association de Gestion Agréée (AGA) ou de faire le choix d'un expert-comptable habilité dans les 3 mois du début d'activité pour éviter une majoration d'impôt sur le revenu de 25 %.

Enfin, s'agissant de la retraite, les médecins relèvent de manière obligatoire, pour le moment, de la Caisse Autonome de Retraite des Médecins de France. Il faut s'inscrire auprès de la CARMF dans le délai d'un mois suivant le début de l'activité au plus tard (le formulaire de déclaration à leur adresser pour être affilié est accessible sur leur site). La CARMF gère la retraite obligatoire, la retraite facultative et la prévoyance des médecins.

### **Etape 4 : Je souscris les assurances nécessaires**

La souscription d'une assurance responsabilité civile professionnelle est obligatoire et doit intervenir avant la réalisation de tout acte médical. Elle doit couvrir tous les actes que le praticien a l'intention d'effectuer.

Il ne faut pas hésiter à comparer les différentes offres d'assurance RCP, pas seulement en termes de tarifs, qui peuvent être individuels ou groupés, mais encore en termes de qualité de défense spécialisée, d'assistance au quotidien et d'absence de conflits d'intérêts éventuels.

Il faut éviter d'avoir la même compagnie d'assurance que l'établissement de santé ou la Clinique au sein de laquelle on travaille.

Si on s'installe en groupe ou en association, il est préférable que tous les associés soient assurés par la même compagnie afin de bénéficier d'une défense cohérente et de qualité égale ainsi que des tarifs de groupe plus avantageux.

Il faut aussi souscrire une assurance responsabilité civile générale, une protection juridique, une assurance des locaux professionnels et du matériel utilisé.

Par ailleurs, il est recommandé de souscrire une assurance perte d'exploitation et une prévoyance afin de faire face aux aléas de la vie en préservant son niveau de vie et/ou celui de ses proches, qui viendront compléter la prévoyance de la CARMF.

Graphisme, conception & mise en page pas Bridgers - Crédits photos : Unsplash

rs - Crédits photos :

### **À tout moment, je m'entoure**

Ne vous posez jamais la question d'abord en termes juridiques : l'important est d'abord de définir votre projet médical professionnel, et ce n'est qu'après que se posera la question de choisir la forme de la structure juridique qui y sera adaptée. Il ne peut y avoir en la matière de standard ou de prêt-à-porter, il faut préférer le sur-mesure.

Qu'il s'agisse de choisir la forme de votre exercice, de négocier le rachat d'une patientèle, un contrat d'exercice professionnel, de recruter votre personnel salarié, etc... il est essentiel de s'entourer de professionnels du droit et du chiffre, lors de l'installation et tout au long de la vie professionnelle.

**Bien entendu, nous serons à vos côtés pour vous accompagner étape après étape.**

# CABINET AUBER AVOCATS À LA COUR

**www.cabinetauber.fr**

**7 rue Auber - 75 009 Paris 01 44 56 03 30**

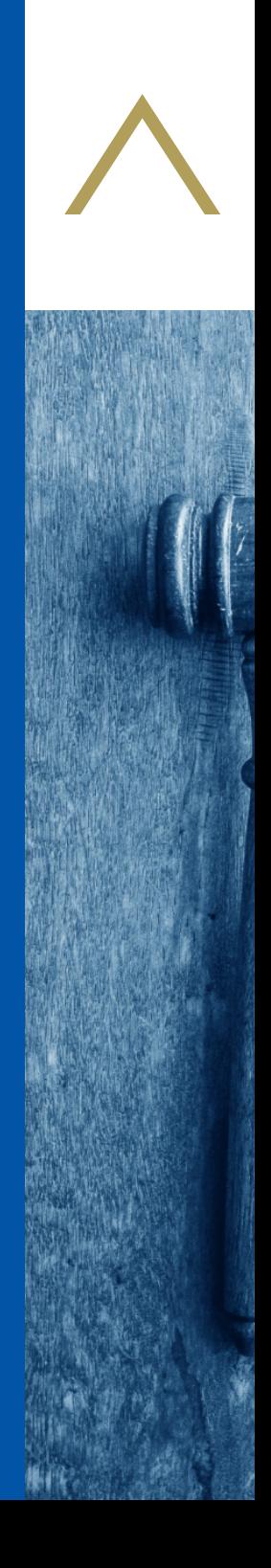